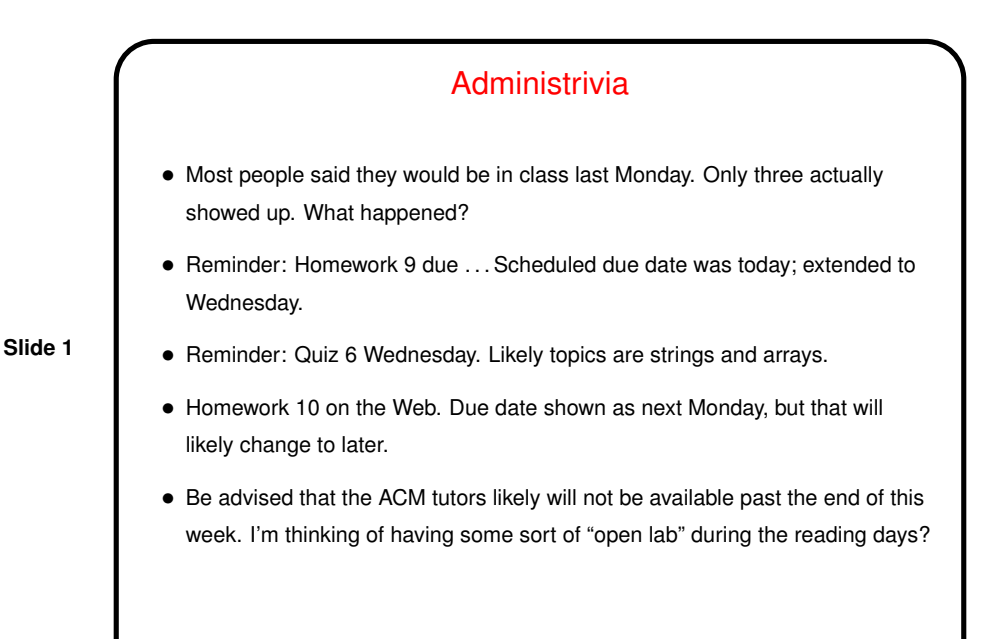

## User-written "Library" Code

- You know about calling functions in the C standard library (e.g.,  $print f$ ) in your code. One advantage of having a library is that this code only has to be written once, and then every program can use it.
- **Slide 2**
- If you write more-complex programs, it may make sense to write your own "library" of functions to be called from more than one program, putting them in a separate source file. (Homework 10 is an example — a few functions that make up a "library", and two programs that use these functions.)

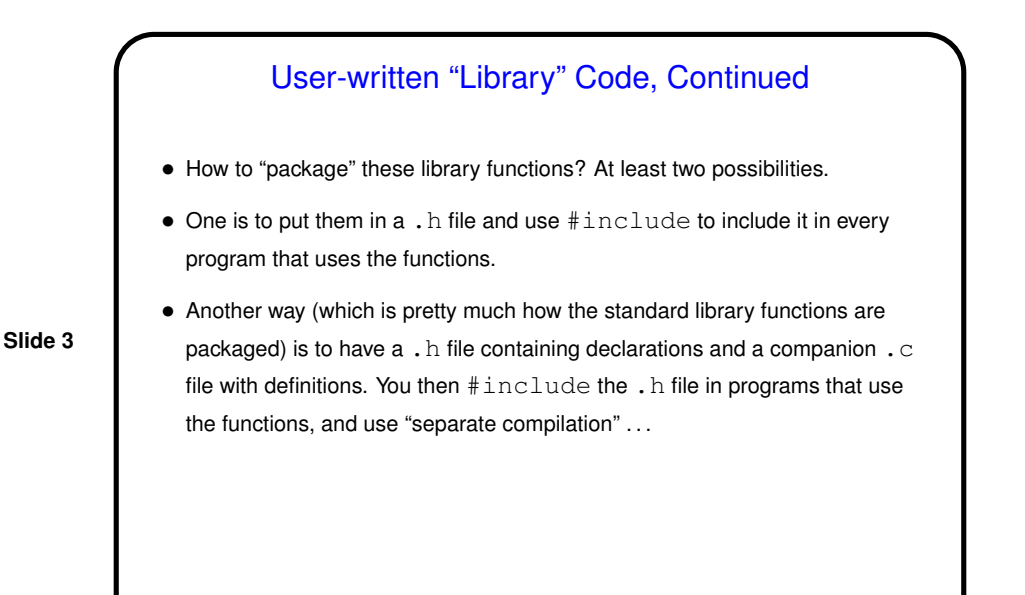

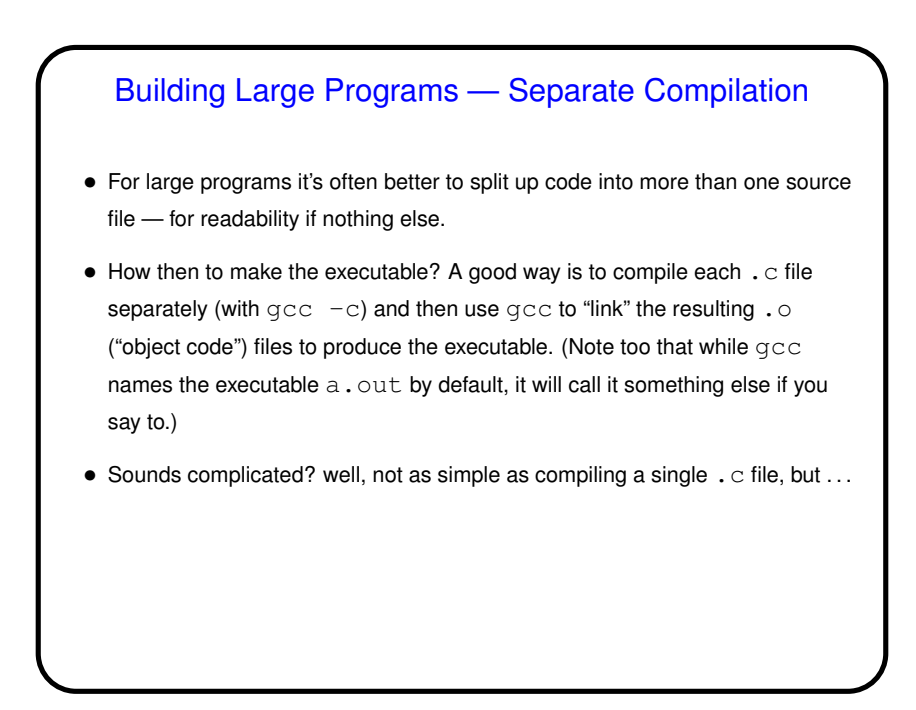

**Slide 4**

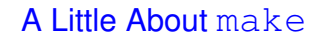

- Motivation: Most programming languages allow you to compile programs in pieces ("separate compilation"). This makes sense when working on a large program: When you change something, just recompile parts that are affected.
- Idea behind make: Have computer figure out what needs to be recompiled and issue right commands to recompile it.
- (Caveat: make is a UNIXworld thing. I feel sure there's something analogous for people developing software under Windows but am not sure what it is!)

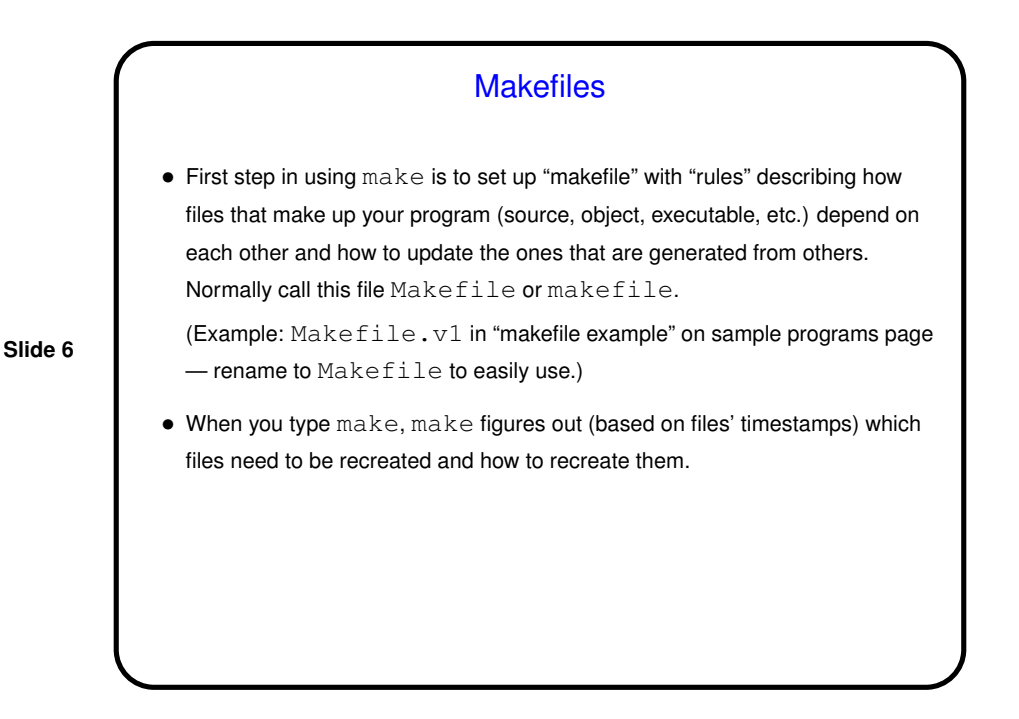

**Slide 5**

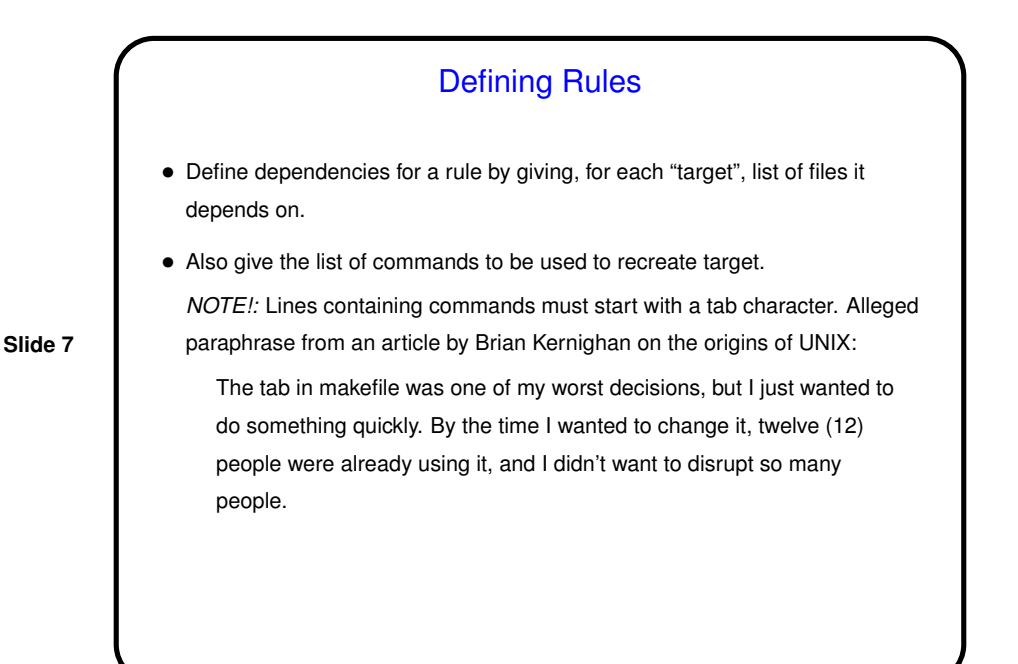

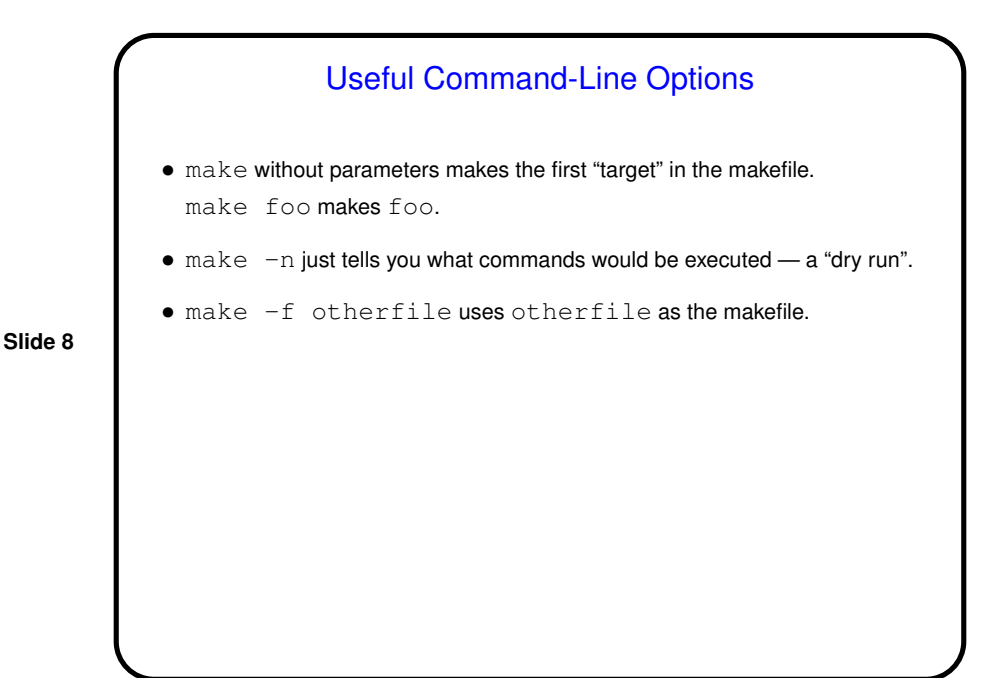

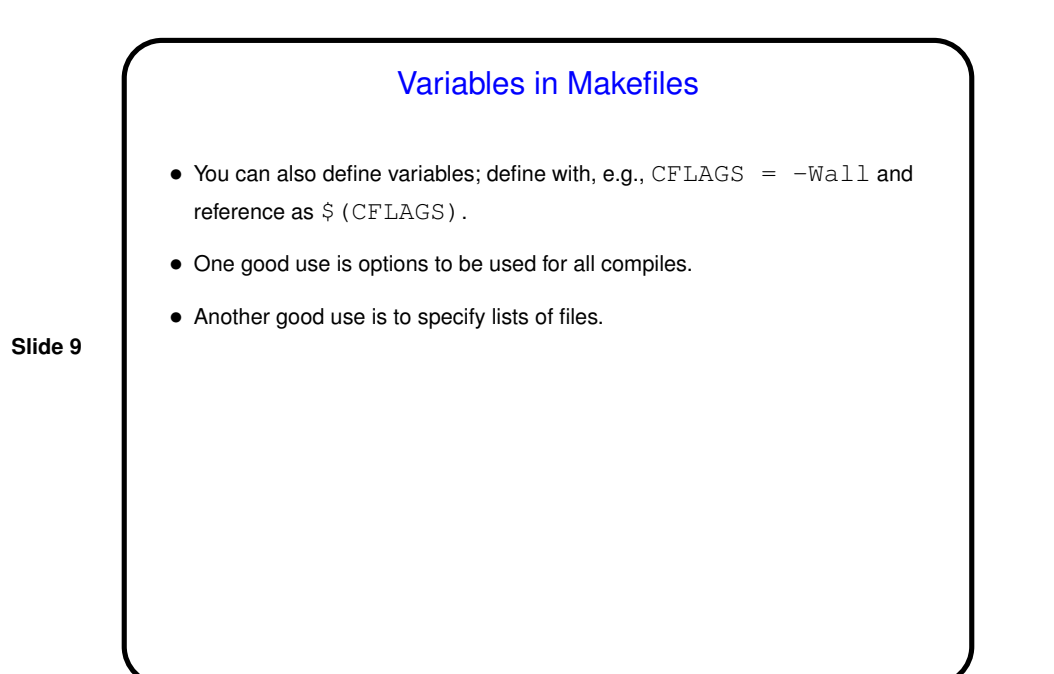

"Phony" Targets • Normally targets are files to create (e.g., executables), but they don't have to be. So you can package up other things to do . . . • Example — many makefiles contain code to clean up, e.g.: clean: -rm \*.o main To use — make clean.

**Slide 10**

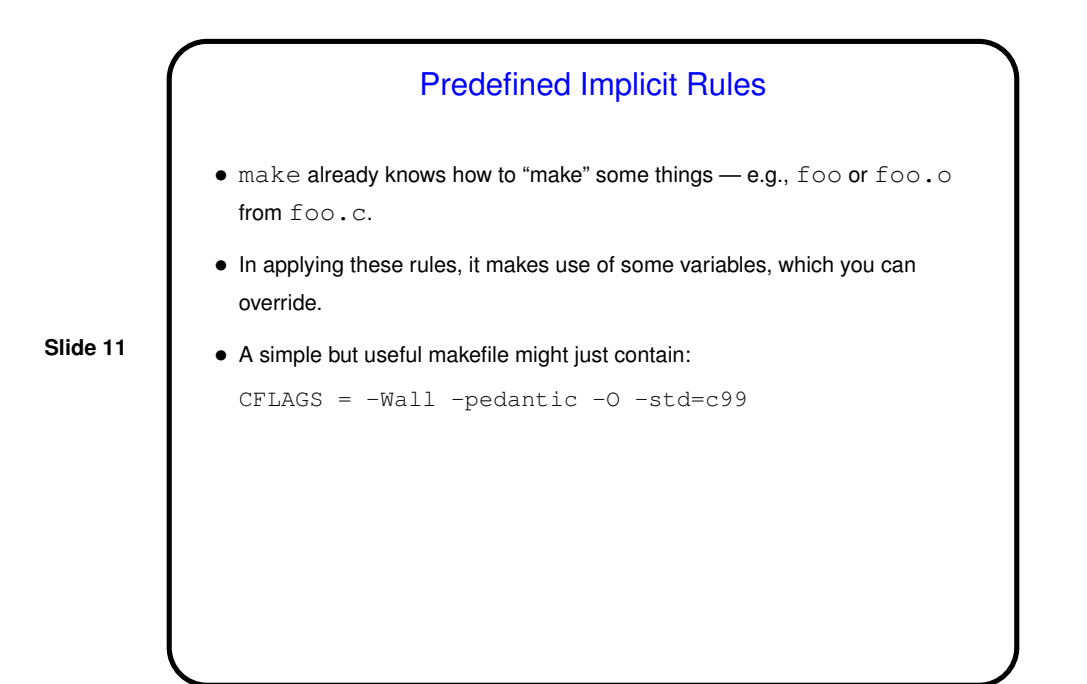

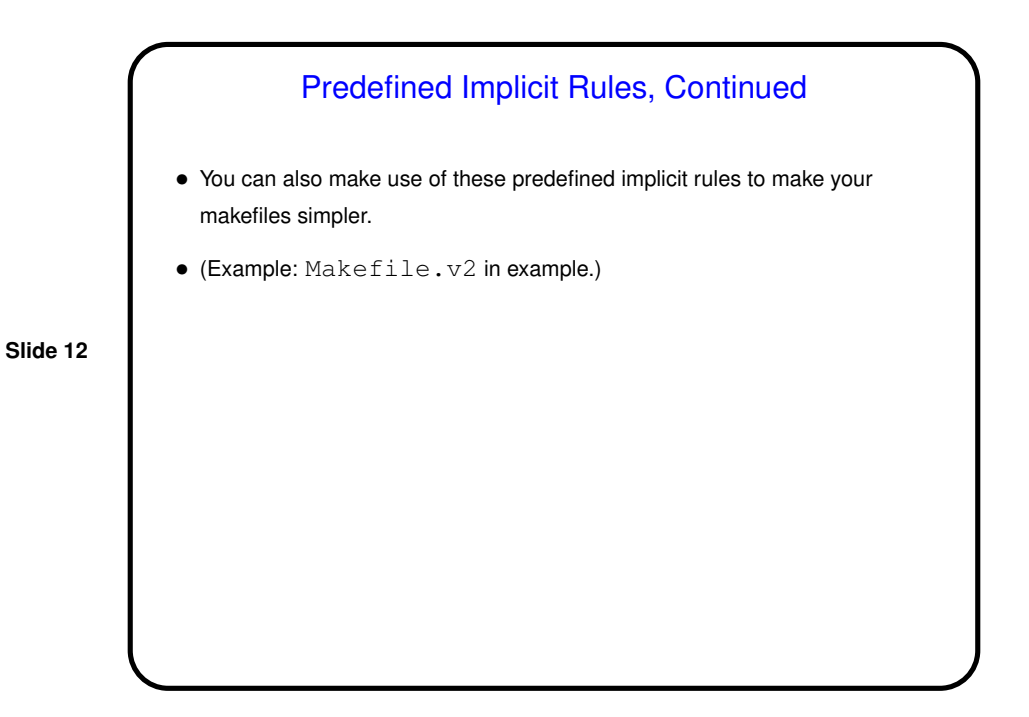

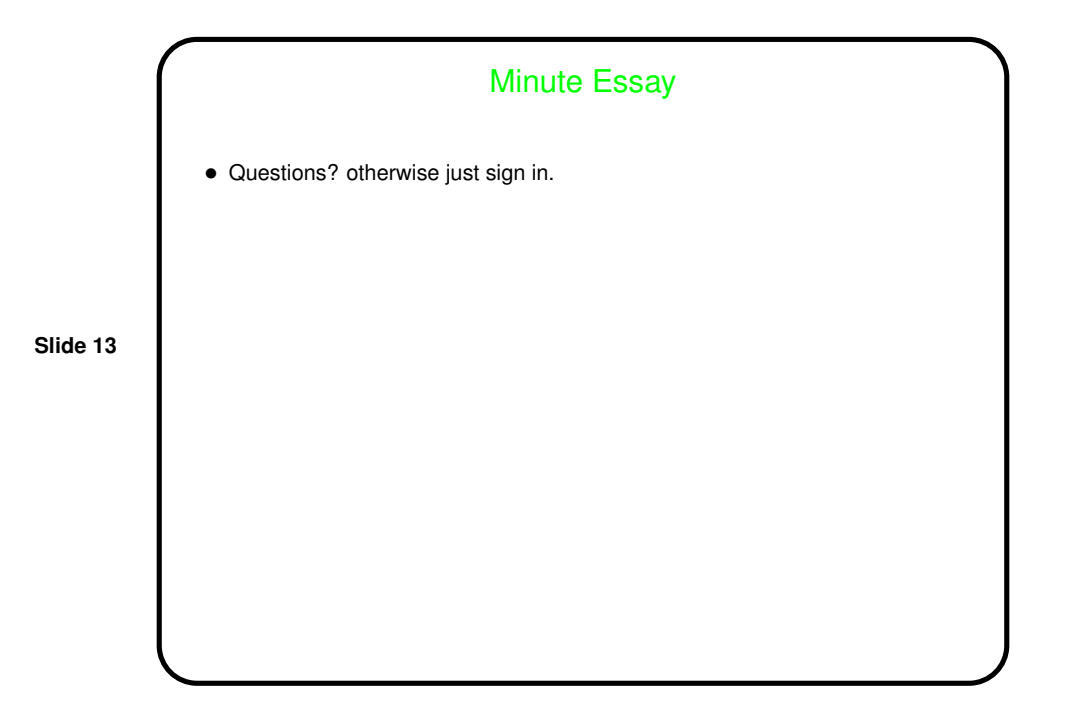